### **Тема:** Анализ однородности статистических рядов

### Содержание работы:

1. С помощью критерия Фишера определить однородность рядов расхода воды р.Черный Иртыш у с.Буран за период 1938-1950 и 1977-1989 гг. Определить однородность расхода воды р.Черный Иртыш названных рядов с помощью критерия Стьюдента и по методу наименьшей существенной разности (НСР) при 5% и 1% уровня значимости.

Ход работы:

1. По имеющимся данным о стоке р.Черный Иртыш вычислить среднее квадратическое отклонение годовых расходов воды.

Таблица 1.1

Вычисление среднего квадратического отклонения годовых расходов воды р.Черный Иртыш у с.Буран 1938-1950 и 1977-1989 гг.

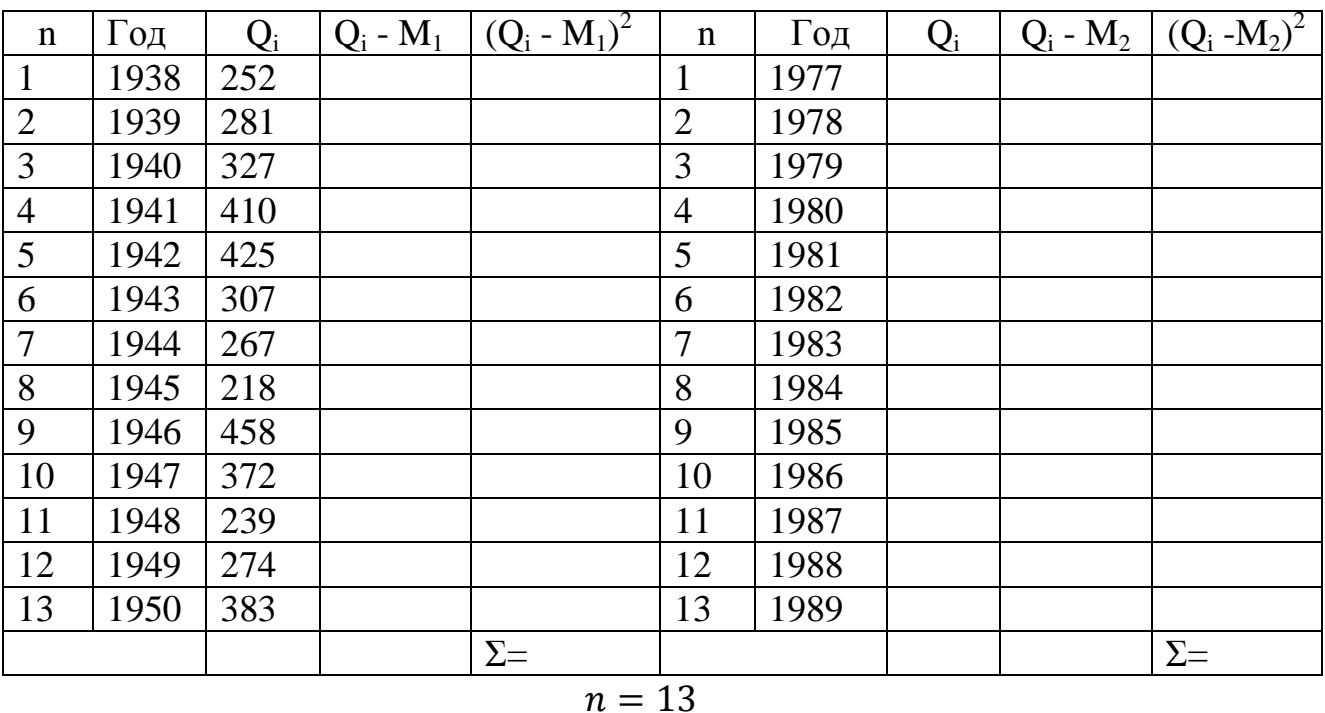

Вычислить среднее арифметическое значение (М) рядов:

$$
M_1 = \frac{\sum_{1}^{13} q_{i1}}{n}
$$

$$
M_2 = \frac{\sum_{1}^{13} q_{i2}}{n}
$$

Вычислить среднее квадратическое отклонение (σ) рядов:

$$
\sigma_1 = \sqrt{\frac{\sum (Q_i - M_1)^2}{n-1}}
$$

$$
\sigma_2 = \sqrt{\frac{\sum (Q_i - M_2)^2}{n-1}}
$$

2. Рассчитать критерий Фишера (F) и определить однородность рядов, если табличное значение критерия Фишера составляет 2,65 (величина степеней свободы рассчитывается по формуле:  $v = n-1$ )

$$
F_{\varphi} = (\sigma_1^2) / (\sigma_2^2);
$$

При  $F_{\phi} > F_{\tau}$ – ряд неоднородный, при  $F_{\phi} < F_{\tau}$ – ряд однородный.

3. Рассчитать критерий Стьюдента (t<sub>ф</sub>) и определить однородность рядов  $t_{\phi} = (M_1 - M_2) / m_{\Sigma}$ , где m<sub>Σ</sub> - суммарная ошибка

 $m_{\Sigma} = \sqrt{m_1^2 + m_2^2}$ ;

 $m_1 = \frac{\sigma_1}{\sqrt{n}}$   $m_1 = \frac{\sigma_2}{\sqrt{n}}$ 

Если  $t_{\phi} > t_{r}$ , то ряд неоднородный,  $t_{\phi} < t_{r}$  – ряд однородный

$$
t_r = 2,18 (5\%)
$$
,  $t_r = 3,05 (1\%)$ 

4. Рассчитать показатель наименьшей существенной разности, определить однородность рядов.

t<sub>r</sub> - табличное значение критерия Стьюдента при  $HCP = t_r^* m_{\Sigma};$ выбранном уровне вероятности.

Если М<sub>1</sub> - М<sub>2</sub><НСР, то ряд однородный,

 $M_1 - M_2$ >НСР – ряд неоднородный.

ВЫВОД.

### **Тема: Однофакторный дисперсионный анализ**

Содержание работы:

По данным урожайности ячменя при внесении в почву, при прочих равных условиях разных доз торфа (100, 150, 300 т абсолютно сухого вещества на гектар) при внесении его на фоне минеральных, органических удобрений и доломитовой муки. Исходная почва – дерново-подзолистая глееватая связносупесчаная осушенная.

- 1. Построить однофакторный дисперсионный комплекс.
- 2. Вычислить девиаты (суммы квадратических отклонений от среднего) и дисперсии результатов опыта по общему варьированию, по вариантам опыта, по повторностям и по остаточному варьированию.
- 3. С помощью критерия Фишера определить достоверность влияния доз торфа, внесенного в почву на урожай ячменя.
- 4. Полученные результаты проверить по методу наименьшей существенной разности.

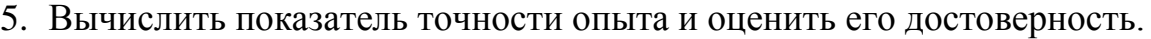

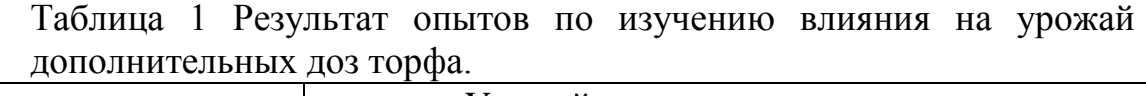

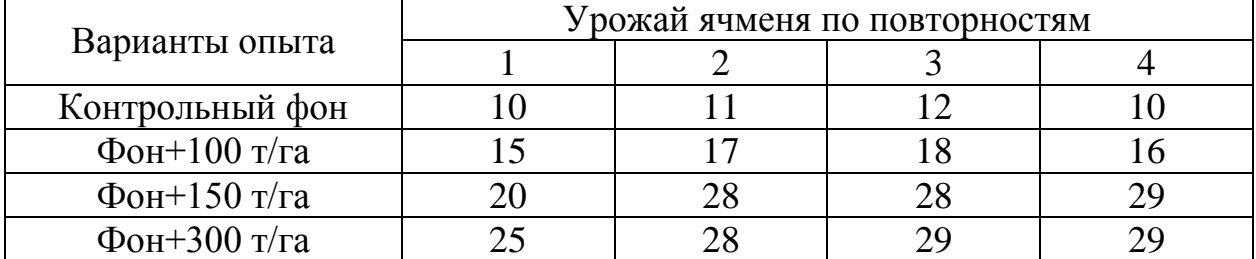

После получения сведений об урожайности ячменя в названных условиях составляется таблица дисперсионного комплекса (табл. 2.), куда заносится исходная информация по группам влияющего фактора (вариантам опыта) и некоторые результаты расчетов (для удобства сделано округление по урожайности до целых чисел). Вначале производим расчет данных по вариантам опыта (строкам).

Результаты разносим по столбцам. Суммарный урожай ячменя по повторностям Σ*x<sup>i</sup>* и по каждому варианту опыта вносим в столбец 6 в числителе. Аналогично поступаем с квадратами этих показателей Σ*x<sup>i</sup>* 2 . Затем в столбце 7 приводим квадраты суммарного урожая ячменя по повторностям  $(\Sigma x_i)^2$ . И, наконец, вычисляем среднее арифметическое  $M_i$  по каждому варианту опыта, заносим в столбец 8; вычисляем общее среднее *М*общ*.*

После получения данных по вариантам опыта производим расчет необходимых показателей по повторностям (*хk*)*.* Сначала суммируем данные урожайности ячменя и приводим в строке под чертой Σ*x<sup>k</sup>* . Суммы сумм урожайности ячменя по вариантам опыта и повторностям должны совпасть и дать сумму всех вариант  $(\Sigma \Sigma x_{i,k})$ . Аналогично суммируем квадраты этих

показателей по повторностям  $(\Sigma x_k^2)$ . Суммы сумм квадратов по вариантам и повторностям опыта должны совпасть и дать сумму квадратов всех вариант  $(\Sigma x_i^2 = \Sigma x_k^2)$ . Ниже вписываем результаты возведения в квадрат сумм вариант по каждой повторности  $(\Sigma x_k)^2$  и суммируем их:  $\Sigma (\Sigma x_k)^2$ . Вычисляем средние арифметические по каждой повторности опыта  $M_k$ . Общее среднее арифметическое всех вариант опыта  $M_{\text{o6m}} = (\Sigma x_{i,k})/N$ .

| $A0$ , $A0$ , $A1$ , $A0$ , $A1$ , $A1$ , $A1$ , $A2$ , $A2$ , $A1$ , $A2$ , $A2$ , $A1$ , $A2$ , $A2$ , $A1$ , $A2$ , |                   |                                         |  |  |                                    |                                   |                     |                 |  |
|----------------------------------------------------------------------------------------------------|-------------------|-----------------------------------------|--|--|------------------------------------|-----------------------------------|---------------------|-----------------|--|
|                                                                                                    | Варианты          | Урожай ячменя по<br>повторностям, ц/га* |  |  | По повторностям (признакам)<br>(i) |                                   |                     |                 |  |
|                                                                                                    | опыта<br>(фактор) |                                         |  |  | $\frac{\sum x_i}{\sum (x_i^2)}$    | $\left(\sum x_i\right)^2$         | $M_i$               |                 |  |
|                                                                                                    | Контроль          | 10                                      |  |  |                                    |                                   |                     |                 |  |
|                                                                                                    | (фон)             | 100                                     |  |  |                                    |                                   |                     |                 |  |
| Фон+100 т/                                                                                                    |                   | 15                                      |  |  |                                    |                                   |                     |                 |  |
| га торфа                                                                                                    |                   |                                         |  |  |                                    |                                   |                     |                 |  |
| $\Phi$ OH+150 T/                                                                                                    |                   | 20                                      |  |  |                                    |                                   |                     |                 |  |
| га торфа                                                                                                    |                   |                                         |  |  |                                    |                                   |                     |                 |  |
| Фон+300 т/                                                                                                    |                   | 25                                      |  |  |                                    |                                   |                     |                 |  |
| га торфа                                                                                                    |                   |                                         |  |  |                                    |                                   |                     |                 |  |
|                                                                                                    | $\sum x_k$        |                                         |  |  |                                    | $\sum \sum x_{i,k}$               | $\sum (\sum x_i)^2$ |                 |  |
| По факторам                                                                                                    | $\sum(x_k^2)$     |                                         |  |  |                                    | $\sum_{i,k}(\sum_{i,k}x_{i,k}^2)$ |                     |                 |  |
|                                                                                                    | $(\sum x_k)^2$    |                                         |  |  |                                    |                                   |                     |                 |  |
|                                                                                                    | $M_k$             |                                         |  |  |                                    | $\sum (\sum x_k)^2 =$             |                     | $M_{\rm{o6m=}}$ |  |

Таблица 2 Дисперсионный комплекс для анализа влияния внесения поз торфа на урожай ячменя

Примечание: \* В числителе – опытные данные, в знаменателе – квадраты этих показателей

Следующий этап работы - нахождение сумм квадратов отклонений, т. е. расчленение общего варьирования признака на составные части исходя из равенства:

$$
\Theta = \Theta_1 + \Theta_2 + \Theta_3,
$$

где  $\Theta$  – сумма квадратов отклонений по общему варьированию данных,  $\Theta_1$  – по группам фактора (варианты опыта),  $\Theta_2$  – по повторностям опыта,  $\Theta_3$  – по остаточному варьированию, вызванному неучтенными факторами.

Общая сумма квадратов отклонений вычисляется следующим образом:

$$
\Theta = \Sigma (\Sigma x_{i,k}^2) - (\Sigma \Sigma x_{i,k})^2 / I
$$

Затем находим сумму квадратов отклонений по группам фактора (варианты опыта) по формуле:

$$
\Theta_1 = \left[\Sigma(\Sigma x_i)^2 - (\Sigma \Sigma x_{i,k})^2 / k\right] / i,
$$

где  $k$  – число групп фактора, т. е. 4; *i* – число повторностей, т. е. 4. В данном случае должно выдержаться равенство  $N = ki$ .

Сумму квадратов отклонений по повторностям опыта находим по формуле

$$
\Theta_2 = \left[\Sigma(\Sigma x_k)^2 - (\Sigma \Sigma x_{i,k})^2/i\right]/k,
$$

где *i* – число повторностей, т. е. 4; *k* — число слагаемых в каждой сумме Σx*<sup>k</sup>*

| Варьирование                    | Сумма<br>квадратов<br>отклонений<br>Θ | Степень<br>свободы у | Дисперсия<br>$\sigma^2 = \Theta/v$ | Критерий Фишера |                               |
|---------------------------------|---------------------------------------|----------------------|------------------------------------|-----------------|-------------------------------|
| данных                          |                                       |                      |                                    | $F_{\phi}$      | $F_{\scriptscriptstyle\rm T}$ |
| Общее по опыту                  |                                       |                      |                                    |                 |                               |
| $\Pi$ <sub>o</sub><br>вариантам |                                       |                      |                                    |                 | 8,81                          |
| опыта                           |                                       |                      |                                    |                 |                               |
| По повторностям                 |                                       |                      |                                    |                 | 8,81                          |
| Случайное                       |                                       |                      |                                    |                 |                               |
| (остаточное)                    |                                       |                      |                                    |                 |                               |

*Таблица 3* **Результаты однофакторного дисперсионного анализа**

Сумма квадратов отклонений по остаточному варьированию определяется из равенства

$$
\Theta_3 = \Theta - \Theta_1 - \Theta_2.
$$

Проводим дисперсионный анализ данных урожая ячменя (табл. 3). Вносим в таблицу рассчитанные суммы квадратов отклонений  $(\Theta, \Theta_1, \Theta_2, \Theta_3)$ . Число степеней свободы получаем следующим образом: по общей сумме квадратов отклонений  $v = N - 1$  по вариантам опыта  $v_1 = n_1 - 1$  по повторностям  $v_2 = n_2 - 1$  по остаточной сумме  $v_3 = v - v_1 - v_2$  Дисперсия определяется путем деления сумм квадратов отклонений  $(\Theta, \Theta_1, \Theta_2, \Theta_3)$  на соответствующие им числа степеней свободы  $(v, v_1, v_2, v_3)$ , что можно выразить в общем виде формулой  $\sigma^2 = \Theta/v$ .

Оценку сходства или различия между вариантами опыта можно проводить по критерию Фишера, критерию Стьюдента или НСР.

Если  $F_{\phi} > F_{\tau}$ , то это позволяет сделать вывод, что внесение больших доз торфа положительно влияет на величину урожая ячменя в агроландшафте и наоборот.

Наиболее распространен в дисперсионном анализе для оценки результатов опыта критерий НСР, алгоритм которого приводим ниже. Вначале определяем среднее квадратическое отклонение из дисперсии, полученной в результате случайного варьирования:  $\sigma = \sqrt{\sigma_3^2}$ , затем вычисляем обобщенную ошибку среднего:  $m_M = \sigma / \sqrt{N_{nom}}$ . Поскольку ошибка среднего для всех сравниваемых вариант одна и та же, формула для расчета ошибки разности может быть преобразована:  $m_d = \sqrt{2m^2}$ .

## *Таблица 4* **Влияние высоких доз торфа на урожай ячменя**

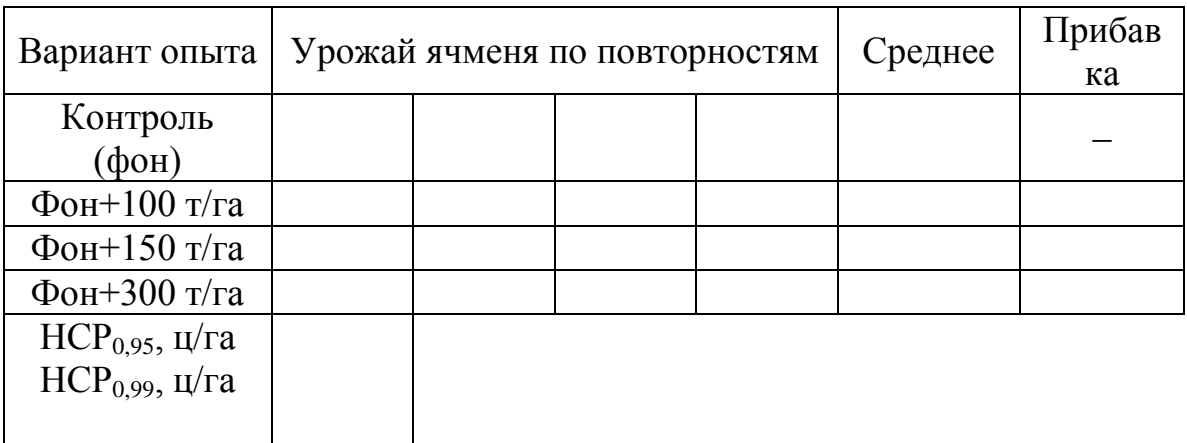

## *Тема:* **Двухфакторный дисперсионный анализ**

Содержание работы:

По данным влияния метеорологических условий и мелиорации на урожайность биомассы трав в агроландшафте:

- 1. Построить двухфакторный дисперсионный комплекс.
- 2. Вычислить девиаты (суммы квадратических отклонений от среднего) и дисперсии результатов опыта по общему варьированию, по факторам и по повторностям и по остаточному варьированию.
- 3. С помощью критерия Фишера определить влияние исследуемых параметров на биомассу.
- 4. Оценить результаты эксперимента по критерию наименьшей существенной разности и Стьюдента.
- 5. Вычислить показатель точности опыта и оценить его достоверность.

### **Ход работы:**

## *Таблица 1* **Двухфакторный дисперсионный комплекс**

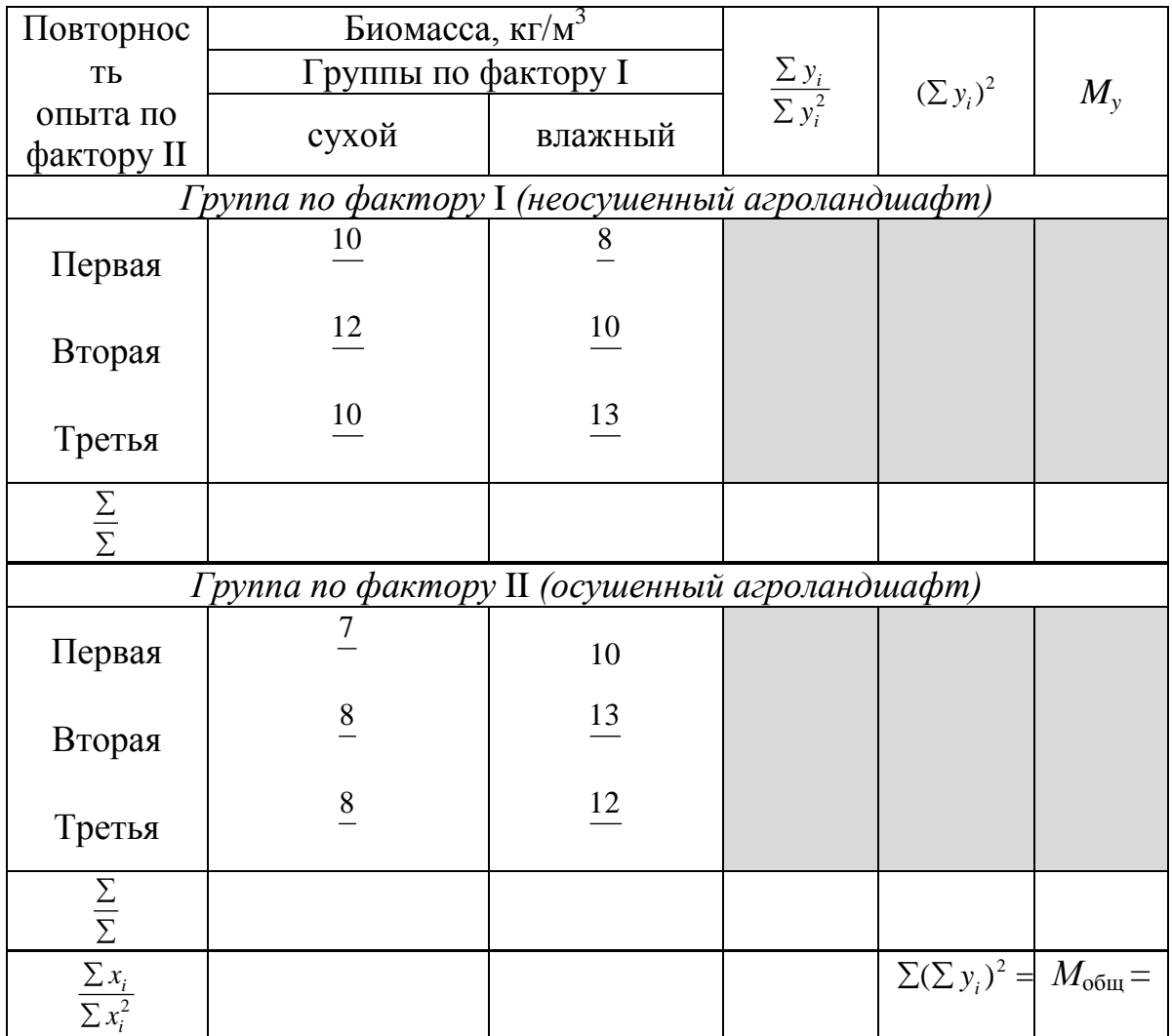

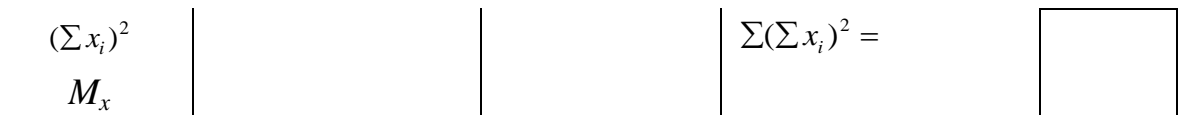

При обработке данных исходной информации (см. табл. 1) порядок расчета не отличается от описанного алгоритма однофакторного дисперсионного комплекса (лаб. работа 3). Дальнейшие расчеты проводятся в следующем порядке.

Общую сумму квадратов отклонений находим по формуле

$$
\Theta = \sum \sum x_i^2, y_i^2 - [(\sum \sum x_i, y_i)^2 / N],
$$

где *N –* общий объем выборки.

Сумма квадратов отклонений по фактору I вычисляется по формуле  $\Theta_1 = [\Sigma(\Sigma x_i)^2 - (\Sigma \Sigma x_i, y_i)^2 / n_x]/k_x$ 

где *п<sup>х</sup> –* число групп фактора I; *k<sup>х</sup>* – число вариант в каждой отдельной сумме*.*

Сумма квадратов отклонений по фактору II вычисляется аналогично определению суммы квадратов отклонений по фактору I:

$$
\Theta_2 = \left[\Sigma(\Sigma y_i)^2 - (\Sigma \Sigma x_i, y_i)^2 / n_y\right] / k_y
$$

Сумма квадратов отклонений, вызываемых взаимодействием факторов I и II, определяется следующим образом:<br>  $\Theta_3 = [\Sigma(\Sigma z_i^2) - (\Sigma \Sigma x_i, y_2)]$ 

$$
\Theta_3 = [\Sigma(\Sigma z_i^2) - (\Sigma \Sigma x_i, y_2)^2 / n_z] / k - \Theta_1 - \Theta_2,
$$

где  $\Sigma(\Sigma z_i^2)$  - сумма квадратов сумм значений вариант по группам выборки комбинационной таблицы; *п<sup>z</sup> –* число сумм вариант по группам; *k<sup>z</sup> –* число слагаемых вариант в каждой группе выборки.

Сумма квадратов отклонений по повторностям  $\Theta_4$  определяется по формуле путем подстановки конкретных данных задачи:

$$
\Theta_4 = \left[\sum (\sum x_i)^2 - (\sum \sum x_i, y_i)^2 / n_{x,y}\right] / k_{x,y},
$$

где *пх,у –* число сумм по повторностям; *kх,у* – число слагаемых в каждой сумме;  $\Sigma(\Sigma x_i)^2$  – сумма квадратов сумм исходных данных по повторностям фактора I сверху вниз.

Сумму квадратов отклонений по остаточному варьированию определяем из равенства:  $\Theta = \Theta_1 + \Theta_2 + \Theta_3 + \Theta_4 + \Theta_5$ 

Затем вычисляем число степеней свободы:

 $-\mu$ ля  $\Theta$   $v = N - 1$ ;

-для  $\Theta_1$  и  $\Theta_2$  число степеней свободы равно числу градаций фактора минус единица:  $v_1 = n_1 - 1$ ;  $v_2 = n_2 - 1$ ;-

-для  $\Theta_3 v_3 = v_1 \cdot v_2$ ;

 $-$ для  $\Theta$ <sub>4</sub> число степеней свободы равно числу повторностей минус единица:  $v_4$ ; -для  $\Theta_5$  этот показатель определяется следующим образом:  $v_5 = v - v_1 - v_2 - v_3 - v_4$ 

Показатели дисперсии (табл. 2) вычисляются путем деления значений сумм квадратов отклонений на соответствующие значения степеней свободы.

Фактический критерий Фишера определяется путем деления каждой из величин дисперсий на значение остаточной.

Если  $F_{\phi} > F_{\tau}$ , то действие данного фактора признается существенным, при  $F_{\phi}$  <  $F_{\tau}$  – несущественным.

| Варьирование       | Сумма<br>квадратов | Степень<br>свободы<br>ν | Дисперсия | Критерий<br>Фишера |             |
|--------------------|--------------------|-------------------------|-----------|--------------------|-------------|
| данных             | отклонений<br>Θ    |                         |           | $\rm F_{\rm \Phi}$ | $F_{\rm r}$ |
| Общее по опыту     |                    |                         |           |                    | 4,31        |
| По фактору I       |                    |                         |           |                    | 5,99        |
| По фактору II      |                    |                         |           |                    | 5,99        |
| $\Pi$ <sub>0</sub> |                    |                         |           |                    |             |
| взаимодействию     |                    |                         |           |                    | 5,99        |
| факторов I и II    |                    |                         |           |                    |             |
| По повторностям    |                    |                         |           |                    | 5,14        |
| Остаточное         |                    |                         |           |                    |             |

Таблица 2 Результаты двухфакторного дисперсионного анализа

Исходя из анализа критерия Фишера необходимо сделать вывод о влиянии исследуемых параметров на биомассу. Оно признается существенным если  $F_{\phi} > F_{\tau}$ . Действие фактора на объект не доказано если  $F_{\phi} < F_{\tau}$ .

Оценку результатов эксперимента можно сделать по критериям НСР и Стьюдента. Для вычисления НСР и *t* находим ошибку среднего арифметического  $m_M$  всего опыта и ошибку разности средних  $m_d$  по следующим формулам:

$$
m_M = \sqrt{\sigma_{ocm}^2/N}; \; m_d = \sqrt{2\sigma_{ocm}^2/n},
$$

где *п* – численность меньшей из сравниваемых частных групп (в нашем примере обе группы одинаковы и равны шести). Произведите расчет необходимых показателей.

$$
HCP = m_d \cdot t_{\rm T}
$$

По критерию Стьюдента сравниваем средние" арифметические данных по осушенному и неосушенному агроландшафту:

$$
t = (M_{y,1} - M_{y,2})/m_{dy}.
$$

Сравниваем также средние арифметические по метеорологическим условиям:  $t = (M_{x,1} - M_{x,2})/m_{dy}$ 

Табличные значения критерия Стьюдента  $t_r = 2.45$  при  $P = 0.95$  для  $v = 6$ . Сделать выводы при использовании критериев Фишера и Стьюдента.

В заключение определить точность опыта, которая равна:  $p = (m_M/M_{\rm of\,} ) \cdot 100$  %.

### **Тема: Установление тесноты связи и расчет ко**эффициента корреляции

Содержание работы:

- 1. Построить график связи между расходами рек Курчум и Ульба (данные государственного водного кадастра)
- 2. Рассчитать коэффициент корреляции и найти его ошибку с помощью коэффициента Фишера и коэффициента Стьюдента при 5% уровне значимости.
- 3. Рассчитать уравнение регрессии.

Ход работы:

Таблица 1. Исходные данные для расчета коэффициента корреляции между расходами рек Курчум(у) и Ульба(х)

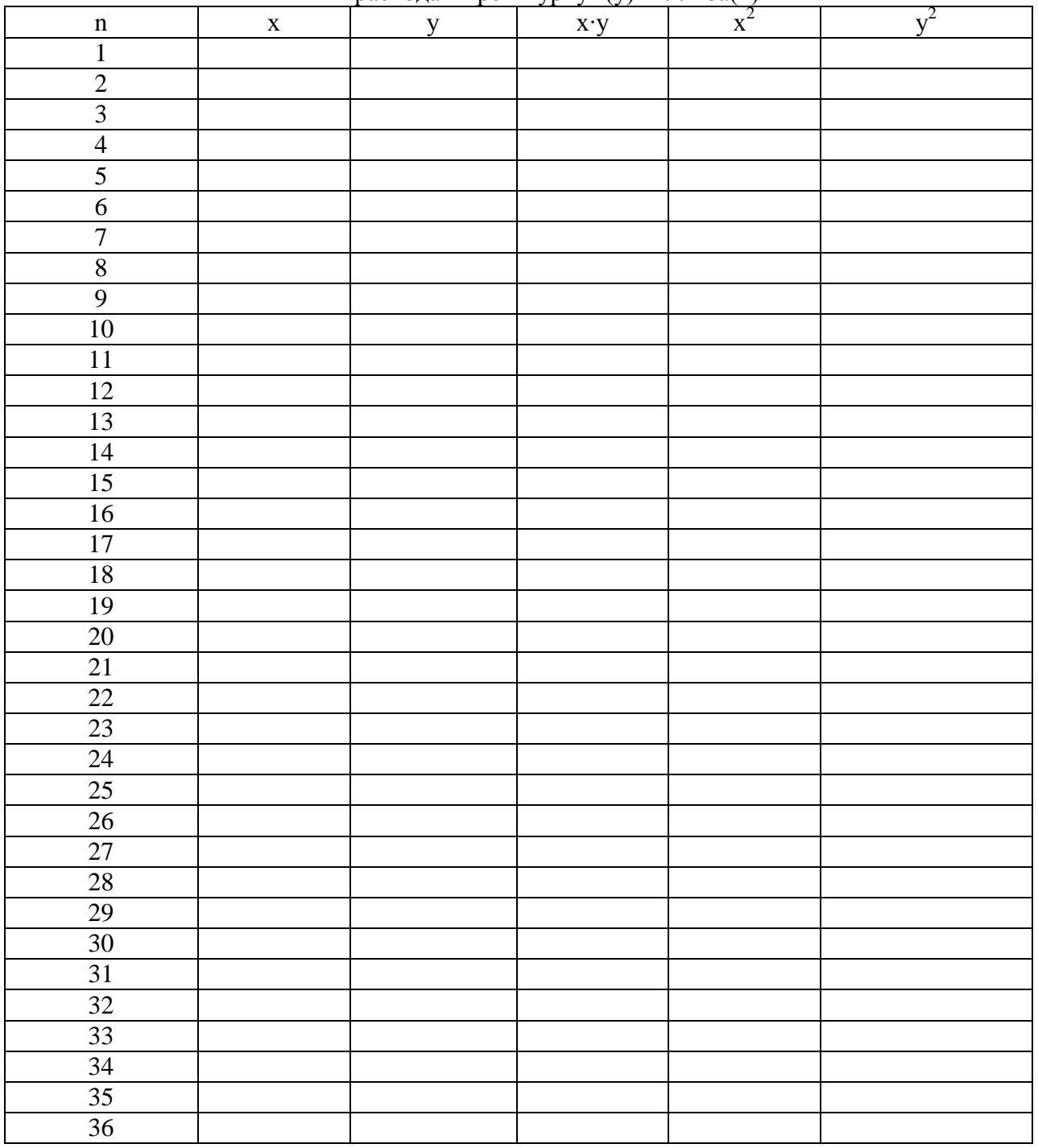

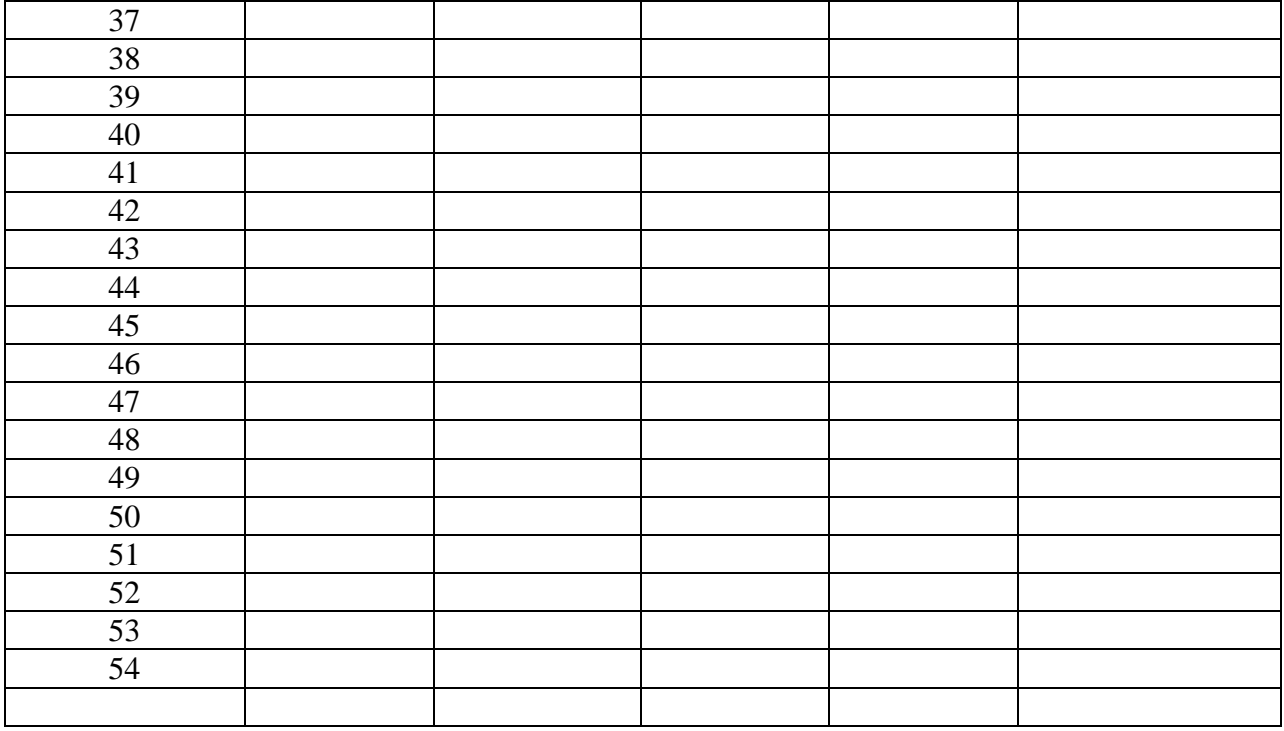

Находим среднее арифметическое значение:

$$
M_{x}=\frac{\sum x_{n}}{n};\quad M_{y}=\frac{\sum y_{n}}{n};
$$

Находим среднее квадратическое отклонение:

$$
\sigma_x = \sqrt{\overline{x^2} - \overline{x}^2} \ , \qquad \sigma_y = \sqrt{\overline{y^2} - \overline{y}^2} \ .
$$

Линия регрессии по координатам точек на графике проводится таким образом, чтобы точки в равном количестве находились по обе стороны линии. Более точное значение г получаем расчетным способом, следующим образом как при прямой ( $r$  от 0 до 1), так и при обратной (r от 0 до -1) зависимости:

$$
r = \frac{\sum (x_i - M_x)(y_i - M_y)}{\sqrt{\sum (x_i - M_x)^2 \sum (y_i - M_y)^2}},
$$

где  $(x_i - M_x)$ ,  $(y_i - M_y)$  – отклонения значений индивидуальных вариант  $x_i$  и  $y_i$  от их средних значений  $M_{x}$  и  $M_{y}$ .

Более простой алгебраический расчет коэффициента вариации с учетом объема выборки (п):

$$
r = \frac{\sum x_i y_i - \frac{\sum x_i \sum y_i}{n}}{\sqrt{\left(\sum x_i^2 - \frac{(\sum x_i)^2}{n}\right)\left(\sum y_i^2 - \frac{(\sum y_i)^2}{n}\right)}}
$$
 *min*  $r = \frac{\overline{xy} - \overline{x} \cdot \overline{y}}{\sigma_x \cdot \sigma_y}$ .

Исходные данные и суммы по ним получаем из представленной формы:

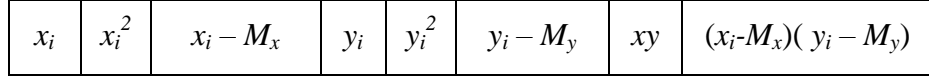

Принимается следующая характеристика тесноты корреляционной связи: если  $r(\eta)$  =  $0 \pm 0.4$ , то связь считается слабой; от  $\pm 0.4$  до  $\pm 0.7$  – средняя; от  $\pm 0.7$  до  $\pm 1$  – сильная;  $r =$  $\pm$  1 и n = 1 – связь считается функциональная.

Достоверность вычисленного коэффициента корреляции может быть установлена двумя путями: путем сравнения с табличным значением г; второй путь - через критерий Стьюдента. Если  $r_{\phi} > r_{\text{ra6n}}$ , то влияние фактора на признак достоверно; если меньше табличного - не достоверно.

При использовании критерия Стьюдента для доказательства достоверности г вначале рассчитывают стандартную ошибку коэффициента корреляции:

$$
m_r = \sqrt{(1 - r^2)/(N_n - 2)},
$$

где  $N_n$  – число сопряженных пар в сравниваемых выборках.

Значение коэффициента корреляции записывают с учетом его ошибки и уровня значимости:  $r_{0.95(0.99)} \pm m_r$ . Затем вычисляют критерий Стьюдента для коэффициента корреляции:  $t_r = r/m_r$ 

Критерий Стьюдента можно рассчитать и

$$
t_r = r\sqrt{N_n - 2}/\sqrt{1 - r^2}
$$

Если вычисленный критерий Стьюдента больше табличного, то зависимость существенна, если меньше - не достоверна. Приближенная оценка статистической достоверности *г* осуществляется исходя из того, что абсолютное значение *г* должно превышать ошибку  $(m_r)$  в два и более раза.

Линейная регрессия на графике изображается в виде прямой так, чтобы точки эмпирической линии располагались по обе стороны ее и по возможности ближе к ней.

Известно следующее уравнение линейной регрессии:  $y = ax + b$ 

где  $y$  – значение зависимой переменной (признак);  $x$  – значение независимой переменной (фактор, влияющий на признак);  $a -$ коэффициент регрессии, показывающий степень зависимости между переменными (может быть также выражен тангенсом угла наклона линии регрессии к оси абсцисс);  $b -$  ордината линии, показывающая смещение начала прямой относительно начала координат.

Для решения поставленной задачи используем способ координат точек. Результаты наблюдений наносим на график, затем проводим прямую так, чтобы число точек по обе стороны линии было одинаковым. Для расчета параметров а и b выбираем две точки, которые находятся на прямой или рядом с ней (одну в начале и одну в конце). Подставляя значения переменных в общее уравнение прямой, получаем систему уравнений:

Решаем эту систему относительно *а* и *b*. Получив количественное значение параметров а и b, связь между х и у можно выразить конкретным уравнением регрессии.

Уравнение регрессии можно получить также способом наименьших квадратов, используя координаты всех точек. Этот способ заключается в построении такой линии на графике, чтобы сумма квадратов отклонений от нее до точек эмпирической линии регрессии была наименьшей. Для определения параметров а и b составляется система уравнений:

$$
\begin{cases} \Sigma y = a\Sigma x + bn; \\ \Sigma xy = a\Sigma x^2 + b\Sigma x. \end{cases}
$$

Систему уравнений выводим следующим образом.

$$
y_1 = ax_1 + b;
$$
  
\n
$$
y_2 = ax_2 + b;
$$
  
\n
$$
y_n = ax_n + b
$$
  
\n
$$
\Sigma v = a\Sigma x + bn.
$$

Затем каждое исходное уравнение умножаем на соответствующее значение х; просуммировав правые и левые части, получим второе уравнение:

$$
x_1 y_1 = ax_1^2 + bx_1;
$$
  
\n
$$
x_2 y_2 = ax_2^2 + bx_2;
$$
  
\n
$$
\dots
$$
  
\n
$$
x_n y_n = ax_n^2 + bx_n
$$
  
\n
$$
\sum xy = a \sum x^2 + b \sum x
$$

Для расчета параметров а и b составляем табл. 2. Полученные данные подставляем в систему уравнений  $\begin{cases} 600 = 830a + 10b; \\ 52102 = 69890a + 830b. \end{cases}$ 

Решая систему, находим искомые параметры: а и b. Подставив полученные показатели в искомое уравнение регрессии, Хотя значения параметров а и b, рассчитанные двумя способами, близки между собой, второй способ (наименьших квадратов) более точно определяет положение линии регрессии.

| $\mathcal{L}$ which is a consequent to the property of $\mathcal{L}$ and $\mathcal{L}$ are consequented in the consequence of $\mathcal{L}$ |        |  |    |       |           |  |                              |                  |
|----------------------------------------------------------------------------------------------------|--------|--|----|-------|-----------|--|------------------------------|------------------|
|                                                                                                    |        |  |    |       |           |  | Расчет критерия $\chi^2$     |                  |
|                                                                                                    | $\chi$ |  | xy | $x^2$ | $y'=ax+b$ |  | $y-y'$ $(y-y')^2$ $(y-y')^2$ |                  |
|                                                                                                    |        |  |    |       |           |  |                              |                  |
|                                                                                                    |        |  |    |       |           |  |                              | $\chi^2 = 30,47$ |

Таблица 2 Расчет ланных лля уравнения линейной зависимости

Кроме того, коэффициенты а и b для уравнения регрессии также могут быть рассчитаны на основе исходных данных  $(x, y)$  по формулам, которые обеспечивают наименьший квадрат отклонений этих точек от линии регрессии (метод наименьших квадратов):

$$
b = \frac{\Sigma x^2 \Sigma y^2 - \Sigma x \Sigma xy}{n_{\text{map}} \Sigma x^2 - (\Sigma x)^2}, \qquad a = \frac{n_{\text{map}} \Sigma xy - \Sigma x \Sigma y}{\Sigma x^2 - (\Sigma x)^2}
$$

После составления уравнения регрессии и определения параметров а и b производим расчет точек у' теоретической линии регрессии. Для этого в уравнение регрессии поочередно подставляем значения х. Составленные уравнения регрессии можно проверить на точность зависимости между переменными  $(x, y)$  по коэффициенту точности выравнивания линии r<sub>1</sub>, отражающему степень приближения (соответствия) фактических данных наблюдения к вероятным. Этот коэффициент определяем следующим образом:

$$
r_1 = \sqrt{\frac{\Sigma \alpha^2 - \Sigma \beta^2}{\Sigma \alpha^2}} = \sqrt{\frac{\Sigma (y_\phi - M_\phi)^2 - \Sigma (y_\phi - y_\phi)^2}{\Sigma (y_\phi - M_\phi)^2}}.
$$

где  $(y_{\phi} - M_{\phi}) = \alpha$  – отклонение индивидуальных вариант от общего среднего арифметического по у;  $(y_{\phi} - y_{\phi}) = \beta - \text{orkn}$ онение индивидуальных экспериментальных вариант по у от расчетных по уравнению.

Принято считать: если  $r_1 > 0.95$ , то уравнение регрессии соответствует более точному положению линии на графике. При  $r_1 < 0.95$  необходимо найти другую математическую зависимость. В приведенном примере  $r_1 = 0.88 < 0.95$ , поэтому следует подобрать другую математическую зависимость. Такие же выводы получены при проверке на точность зависимости между переменными по критерию хи-квадрат. Оба критерия оценки  $(\chi^2, r_1)$  на точность выравнивания линии уравнения регрессии используются и для других форм регрессионной зависимости.

Ошибку уравнения регрессии можно определить по формуле

$$
m = \sqrt{\frac{\Sigma(y - y')^{2}}{n - k}} = \sqrt{\frac{\Sigma(y_{\phi} - y_{s})^{2}}{n - k}}
$$

где  $n$  – число точек линии регрессии;  $k$  — число коэффициентов в уравнении регрессии (два плюс свободный член уравнения).

### **Тема: Вычисление коэффициента ранговой корреляции Спирмена**

Содержание работы:

1. Рассчитать коэффициент ранговой корреляции К.Спирмена ( *r*с).

Коэффициент ранговой корреляции К.Спирмена ( *r<sub>c</sub>*) относится к непараметрическим критериям связи. Коэффициент Спирмена представляет собой следующее соотношение:

$$
r_c = 1 - \frac{6\Sigma(x'-y')^2}{N_n^3 - N_n},
$$
 with  $r_c = 1 - \frac{6\Sigma(d^2)}{N_n^3 - N_n},$ 

где *d –* разность между сопряженными рангами; *х'* – величины рангов, заменяющие фактические варианты или качественные признаки по аргументу *х; у'* – величины рангов, заменяющие фактические варианты или качественные признаки по функции *у;*  $N_{\rm n}$  – количество сопряженных пар.

Ранги присваиваются по возрастающей величине. Результаты используются для расчета рангового коэффициента корреляции по формуле.

Для получения необходимых показателей при расчете рангового коэффициента корреляции составляем таблицу 1. Вычисляем разность между парными рангами (*х'*–*у'*)*,* которые возводим в квадрат и суммируем.

**Расчет рангового коэффициента корреляции**

|  | $x'$ -y' | $(x'-y')^2$ |
|--|----------|-------------|
|  |          |             |

Коэффициент ранговой корреляции имеет значения между +1 и –1, что больше соответствует фактической связи между признаками.

*2. Установить достоверность* коэффициента ранговой корреляции К.Спирмена  $(r_c)$ .

Достоверность полученного рангового коэффициента можно установить аналогично достоверности коэффициента корреляции.

Если ранговый коэффициент корреляции  $r_{\phi} > r_{\tau}$  при  $P = 0.90$  для  $v = n$ , можно сделать вывод, что влияние исследуемых факторов достоверно и положительно.

Данные для вычисления коэффициента корреляции (Выбираете один вариант)

# Вариант 1.

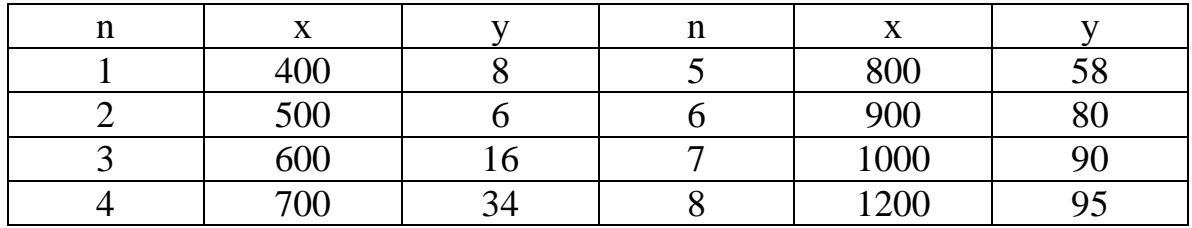

# Вариант 2

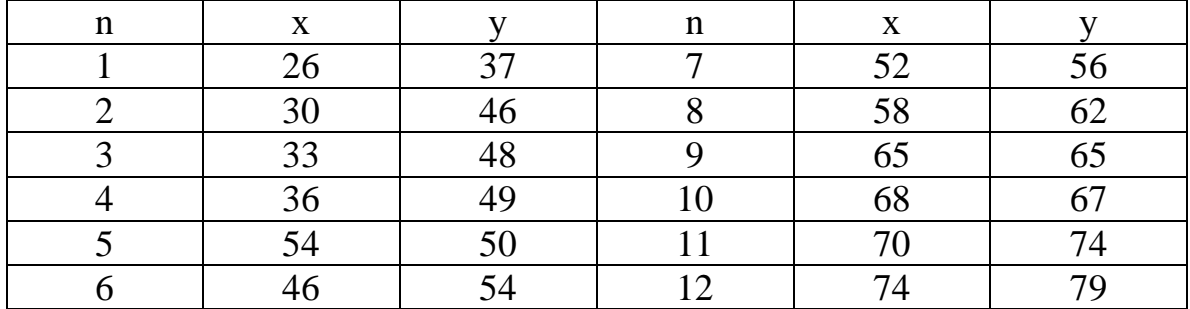

## Вариант 3

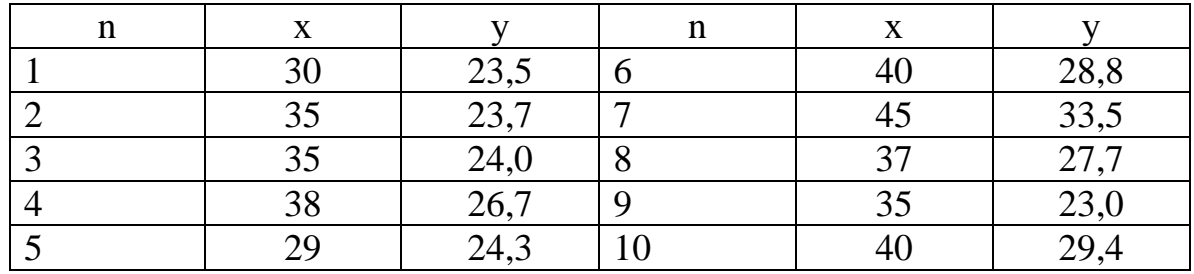

## Вариант 4

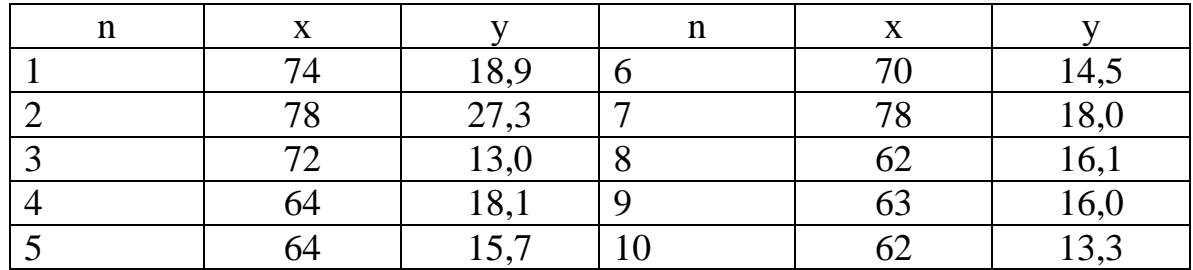

## Вариант 5

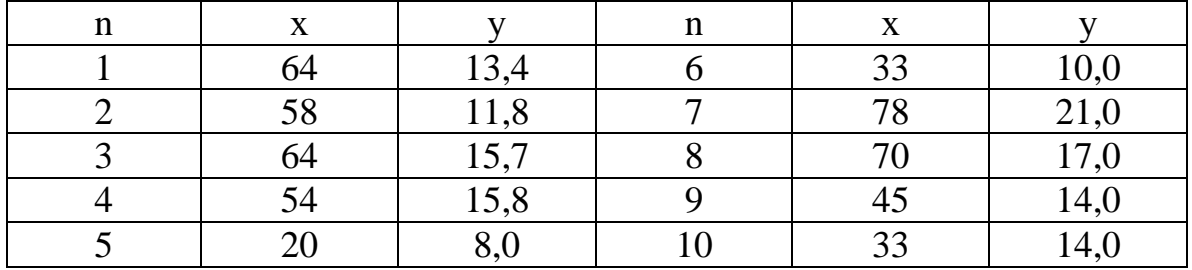

### **Тема: Алгоритм проведения корреляционного и регрессионного анализов в Microsoft Office Excel 2003**

Методика выполнения:

Проверим зависимость между баллом пашни (*x*) и урожайностью многолетних трав (*y*), для чего набираем в ячейках A2:K3 следующие данные:

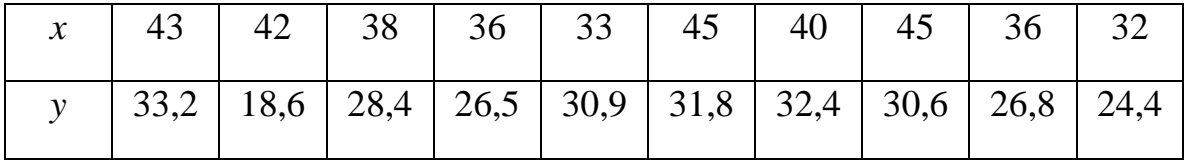

Строим точечную диаграмму: выделяем набранную таблицу (ячейки A2– K3) и жмем на пиктограмму на панели инструментов или *Вставка– Диаграмма,* в закладке *Стандартные* выбираем *Точечная* и первый сверху из имеющихся примеров жмем *Далее,* в закладке *Диапазон данных* отмечаем *Ряды в строках – Далее.* В закладке *Заголовки* в окошке *Ось Х (категорий)* набираем «Балл пашни» (может отличаться для различных индивидуальных заданий, в этом случае пишется название первого сравниваемого параметра), в окошке *Ось Y (значений)* «Урожайность многолетних трав», в закладке *Легенда* снимаем галочку с показателя «*Добавить легенду»– Далее – Поместить диаграмму на имеющемся листе – Готово*.

Добавляем линию тренда, для чего кликаем на маркере точки данных правой клавишей и выбираем пункт *Добавить линию тренда* (см. рис. 1).

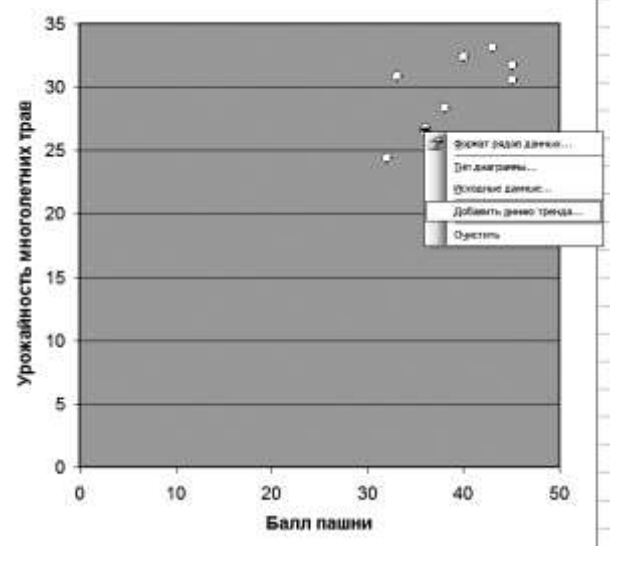

*Рис. 1*

В закладке *Тип* выбирается *Линейная,* в закладке *Параметры* отмечаются пункты *показывать уравнение на диаграмме* и *поместить на диаграмму величину достоверной аппроксимации – ОК*. В итоге будет построена линия тренда и составлено уравнение линейной регрессии. Находим артефакты – значения, которые сильно отдалены от линии тренда и не вписываются в общую картину (рис. 2). Более правильно выявлять артефакт через расчеты приведенные в п. 1.2. Удаляем эти значения из таблицы данных (в указанном примере случае очищаются от цифр ячейки С2:С3), MS Excel автоматически пересчитает уравнение регрессии. В некоторых случаях (при нелинейной корреляции), можно использовать другие варианты линий тренда, например логарифмическую, степенную или экспоненциальную.

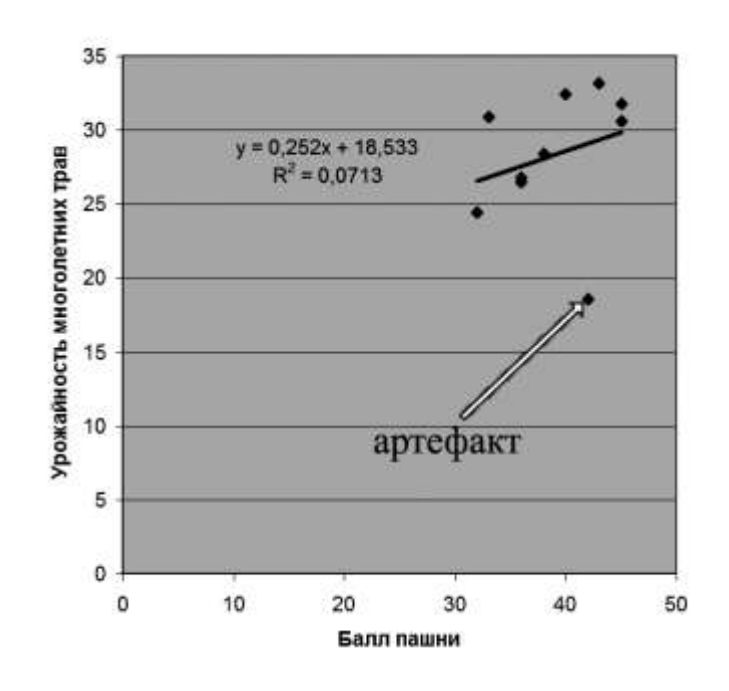

Рассчитываем коэффициент корреляции установив курсор в клетку В5 используя команду КОРРЕЛ: *Вставка – Функция* (или иконка **fx** на панели инструментов) – выбираем в категориях *Статистические* – функцию КОРРЕЛ – сворачиваем появившееся окно нажатием на кнопку **напротив** поля *Массив 1*. Выделяем ячейки со значениями *х* (B2:К2), далее в поле *Массив 2* выделяем ячейки со значениями *y* (В3:К3), разворачиваем окно, нажав на эту же кнопку и жмем *ОК*.

Оцениваем значимость коэффициента корреляции (*r*) по критерию Стьюдента по формуле  $t_r = \sqrt{N-2}/\sqrt{1-r^2}$  и сравниваем с табличным (критическим) значением, если фактическое значение больше критического, то корреляционная связь существенна, если меньше – недостоверна (вид формул на рис. 3).

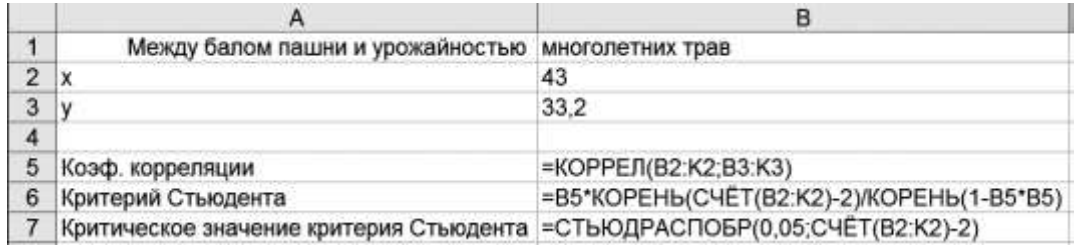

### *Рис.3*

Регрессионный анализ проводится с помощью надстройки «*Пакет анализа*», для последовательность команд *Сервис – Анализ данных – Регрессия,* в поле «*Входной интервал*» указываем значения для Y и Х (A3:K3 и A2:K2 соответственно), в «*Параметрах вывода*» выбираем «*Выходной интервал*» и указываем там ячейку на этом же листе, отмечаем параметры «*Уровень надежности*» (значение можно изменять, в нашем случае указываем 95%), нажимаем [OK]. Если удалялся артефакт, то необходимо скопировать первоначальные значения в другие ячейки, поскольку значения во входном интервале должны быть непрерывными.

#### Задание.

Проверить зависимость между баллом бонитета (*x*) и урожайностью озимой пшеницы по хозяйствам Талды-Курганской области (*y*)

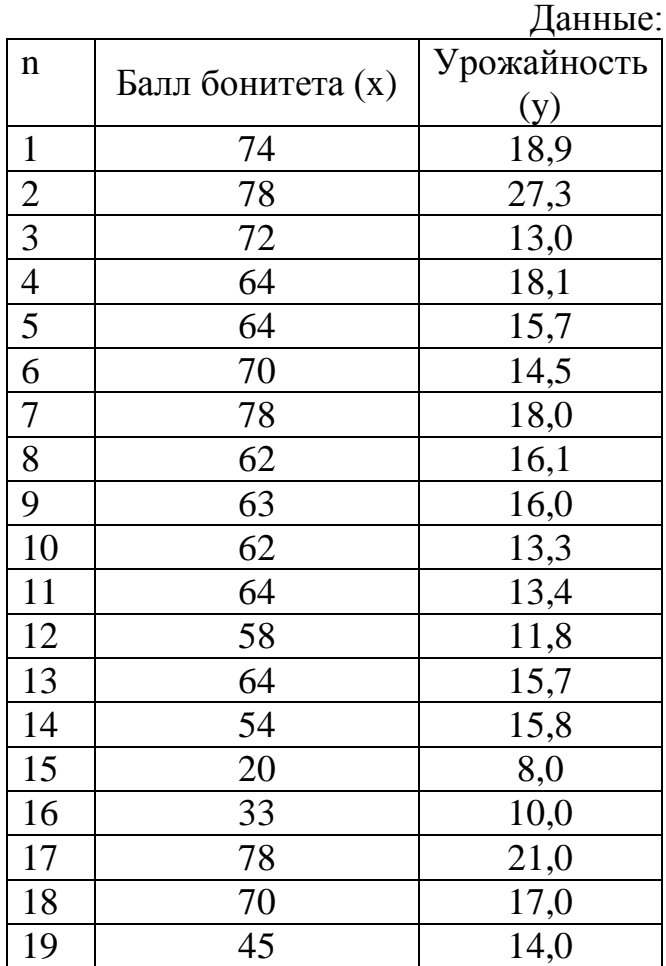

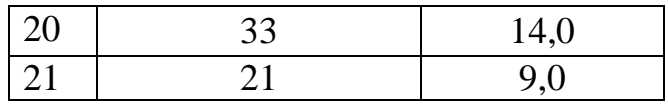

### **Тема: Вычисление коэффициента линейной корреляции взвешанных рядов**

Содержание работы:

- 1. Составить взвешанные вариационные ряды стоков р.Черный Иртыш у с. Буран и р.Ульба у с. Ульба Перевалочное.
- 2. Построить корреляционную таблицу частот, сопоставить величины стока.
- 3. Методом условных средних вычислить коэффициент корреляции между годовыми величинами стока рек Иртыш и Ульба.
- 4. С помощью критерия Стьюдента определить достоверность оценки коэффициента корреляции при уровне значимости 5%.
- 5. Оценить достоверность с помощью критерия Фишера.
- 6. Вычислить ср.годовые величины стока рек и коэффициенты корреляции. Оценить точность вычисленных величин.

Ход работы:

1. Составить таблицу взвешанные вариационные ряды стоков р.Черный Итрыш у с. Буран и р.Ульба у с. Ульба Перевалочное Таблица 1. Годовые расходы р.Черный Иртыш у с. Буран (х) и р.Ульба

у с. Ульба Перевалочное (у)

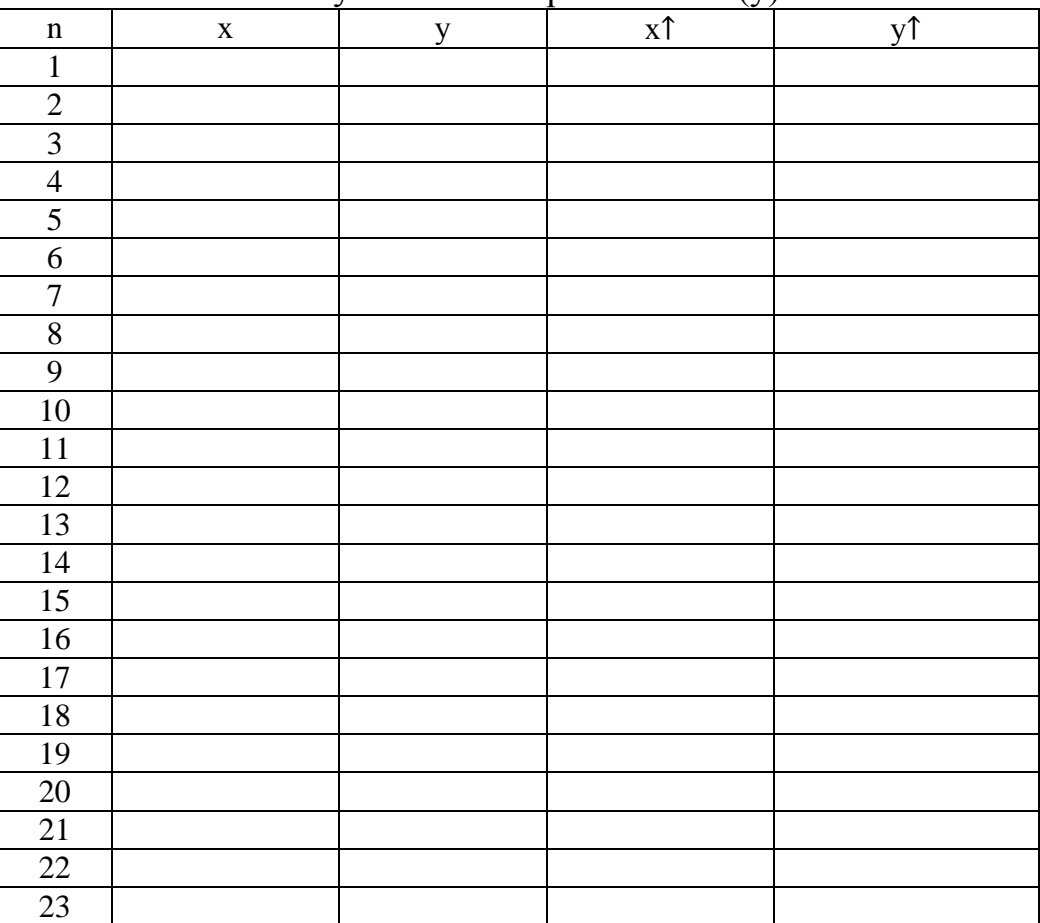

| $24\,$          |  |  |
|-----------------|--|--|
| 25              |  |  |
| $\overline{26}$ |  |  |
| $\overline{27}$ |  |  |
| 28              |  |  |
| 29              |  |  |
| $\overline{30}$ |  |  |
| $\overline{31}$ |  |  |
| $\overline{32}$ |  |  |
| 33              |  |  |
| 34              |  |  |
| $\overline{35}$ |  |  |
| $\overline{36}$ |  |  |
| $\overline{37}$ |  |  |
| 38              |  |  |
| 39              |  |  |
| $40\,$          |  |  |
| 41              |  |  |
| 42              |  |  |
| 43              |  |  |
| $\sqrt{44}$     |  |  |
| $45\,$          |  |  |
| $46\,$          |  |  |
| $47\,$          |  |  |
| 48              |  |  |
| 49              |  |  |
| $\overline{50}$ |  |  |
| $\overline{51}$ |  |  |
| $\overline{52}$ |  |  |
| $\overline{53}$ |  |  |
| $\overline{54}$ |  |  |

Таблица 2. Корреляционная таблица годовых расходов воды р. Черный Иртыш у с. Буран (х) и р. Ульба у с. Ульба Перевалочное  $(y)$ 

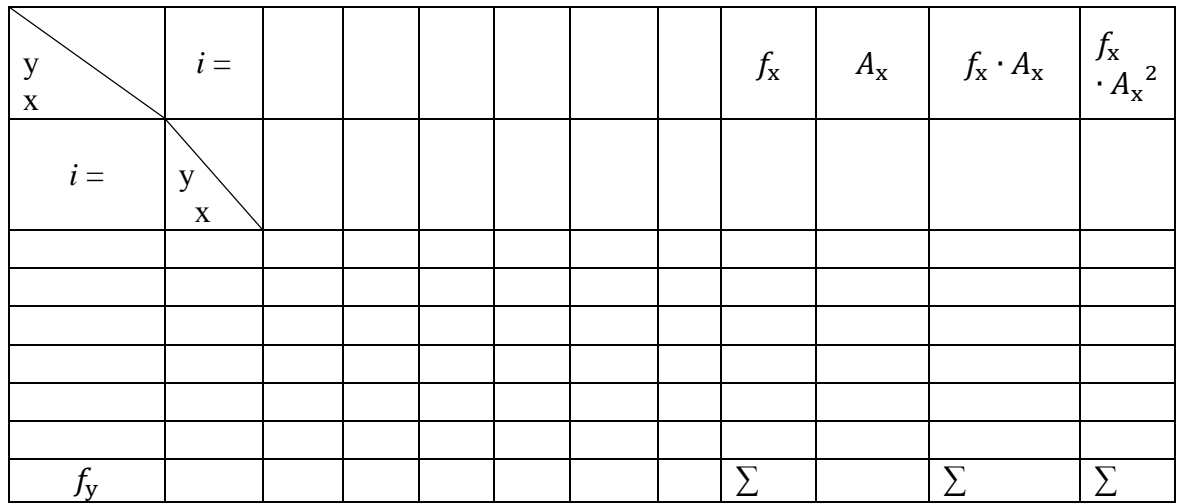

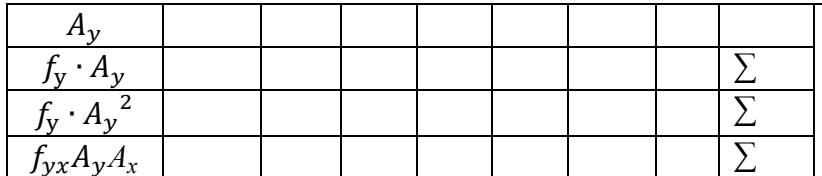

$$
A_{x} = \frac{(x_{i} - A_{x})}{x_{i}}; \quad A_{y} = \frac{(y_{i} - A_{y})}{y_{i}}; k = 1 + 3.3 \lg n ; \quad i = \frac{x_{max} - x_{min}}{k},
$$

где  $k$  - количество классов в ряду,  $i$  - величина классового интервала,  $x_{max}$ ,  $x_{min}$  - крайние значения признаков, n – объем выборки.

$$
b_x = \frac{\sum f_x \cdot A_x}{n}; \qquad b_y = \frac{\sum f_y \cdot A_y}{n};
$$

Вычислить средние величины:

$$
\bar{x} = A_x + x_i \cdot b_x; \qquad \bar{y} = A_y + y_i \cdot b_y
$$

2 Вычислить среднее квадратическое отклонение:

$$
\sigma_{x} = \sqrt{\frac{\sum f_{x} A_{x}^{2}}{n} - b_{x}^{2}};
$$
\n $\sigma_{y} = \sqrt{\frac{\sum f_{y} A_{y}^{2}}{n} - b_{y}^{2}};$ 

3. Вычислить коэффициент корреляции:

$$
r = \frac{\sum f_{xy} \cdot A_x \cdot A_y - n \cdot b_x \cdot b_y}{n \cdot \sigma_x \cdot \sigma_y};
$$

4. Ошибка коэффициента корреляции:  $m_r = \sqrt{(1 - r^2)/(n - 1)}$ ; С помощью критерия Стьюдента определить достоверность оценки коэффициента корреляции при уровне значимости 5%:  $t_r = r/m_r$ ,  $t_m = 2.01$ 

Если вычисленный критерий Стьюдента больше табличного, то зависимость существенна, если меньше - не достоверна.

5. Расчет коэффициента корреляции по преобразованной величине  $Z$ 

$$
Z=\frac{1}{2}\ln\frac{1+r}{1-r};
$$

Оценка достоверности с помощью критерия Фишера:  $F_z = Z\sqrt{n-3}$ ;  $F_{\rm zm} = 2,80$ 

# **Тема: Расчет экономических характеристик производственной функции Содержание работы.**

1. Рассчитать некоторые экономические характеристики производственной функции:

$$
y = 3{,}19 + 0{,}126x_1 + 0{,}81x_2 + 0{,}102x_3
$$

где у – плотность поголовья коров на 100 га сельхозугодий;  $x_1$  – площадь кормовых угодий (в  $\%$  от общей площади сельхозугодий);  $x_2$  – стоимость животноводческих построек (тыс.тенге на 100 га сельхозугодий);  $x_3$  – площадь смытых земель (в % от общей площади сельхозугодий).

а) Дополнительный продукт по отдельным факторам:  $D_i = \frac{\partial y}{\partial x_i}$  $\frac{\partial y}{\partial x_i}$ ;

- по площади кормовых угодий  $(x_1)$ ;
- стоимость животноводческих построек  $(x_2)$ ;
- $-$  площадь смытых земель  $(x_3)$ .

Производная  $D_i$  характеризует скорость (темп) изменения показателя эффективности «в данной точке» при изменении *i-*го фактора и заданных значениях других производственных факторов.

б) Коэффициент эластичности:

- по площади кормовых угодий  $(x_1)$ ;
- стоимость животноводческих построек  $(x_2)$ ;
- площадь смытых земель  $(x_3)$ .

$$
E_i = \left(\frac{\partial y}{y}\right) / \left(\frac{\partial x_i}{x_i}\right) = \frac{D_i}{\Pi_i};
$$